Workflow

# **printcom** OMRmarker

# Die Standardlösung für Ihren Output

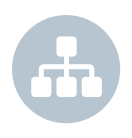

Mit dem printcom OMRmarker verarbeiten Sie Ihre Dokumente für den Druck oder digitalen Output – einfach, schnell und effektiv

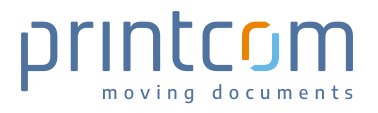

## Gestalten Sie Output-Workflows für Ihren Massenversand

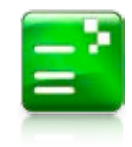

Mit dem printcom OMRmarker können Sie alle Ihre Dokumente einfach, schnell und effektiv direkt verarbeiten (Druck, Frankierung, Kuvertierung, elektronischer Versand, Archivierung etc.). Aufwendige Arbeiten, wie z.B. sammeln nach Empfänger, sortieren nach Leitregion, hinzufügen von Beilagen usw. werden mit dem OMRmarker vollautomatisiert durchgeführt.

Auch die korrekte Platzierung der Empfänger-Adresse im Sichtfenster, die Justage der Daten für Zahlscheine und Überweisungsträger oder das Aufbringen von Logos, Grafiken oder Unterschriften sind in der übersichtlich gestalteten Konfigurations-Oberfläche einfach möglich.

Der OMRmarker kann in der Regel ohne jede Anpassung Ihrer Applikationen und praktisch in jede Systemumgebung oder jeden Prozessablauf integriert werden. Sie können Ihre Daten flexibel nach Ihren Vorstellungen gestalten und zu versandfertigen Dokumenten aufbereiten. Die Verarbeitung erfolgt automatisch oder auch semi-automatisch - ganz nach Ihren Bedürfnissen.

#### Funktionsweise

Alle in einem Produktionslauf zu verarbeitenden Dokumente werden an den OMRmarker übergeben. Der OMRmarker analysiert jede einzelne Seite und vergleicht die benötigten Variablen, wie z.B. Empfänger, Personalnummer, Adresse, usw. mit der vorgegebenen Konfiguration. In dieser Konfiguration ist festgelegt wie die entsprechend identifizierten Seiten verarbeitet werden sollen. Anschliessend erfolgt die automatische Verarbeitung und die Dokumente werden in der gewünschten Form ausgegeben.

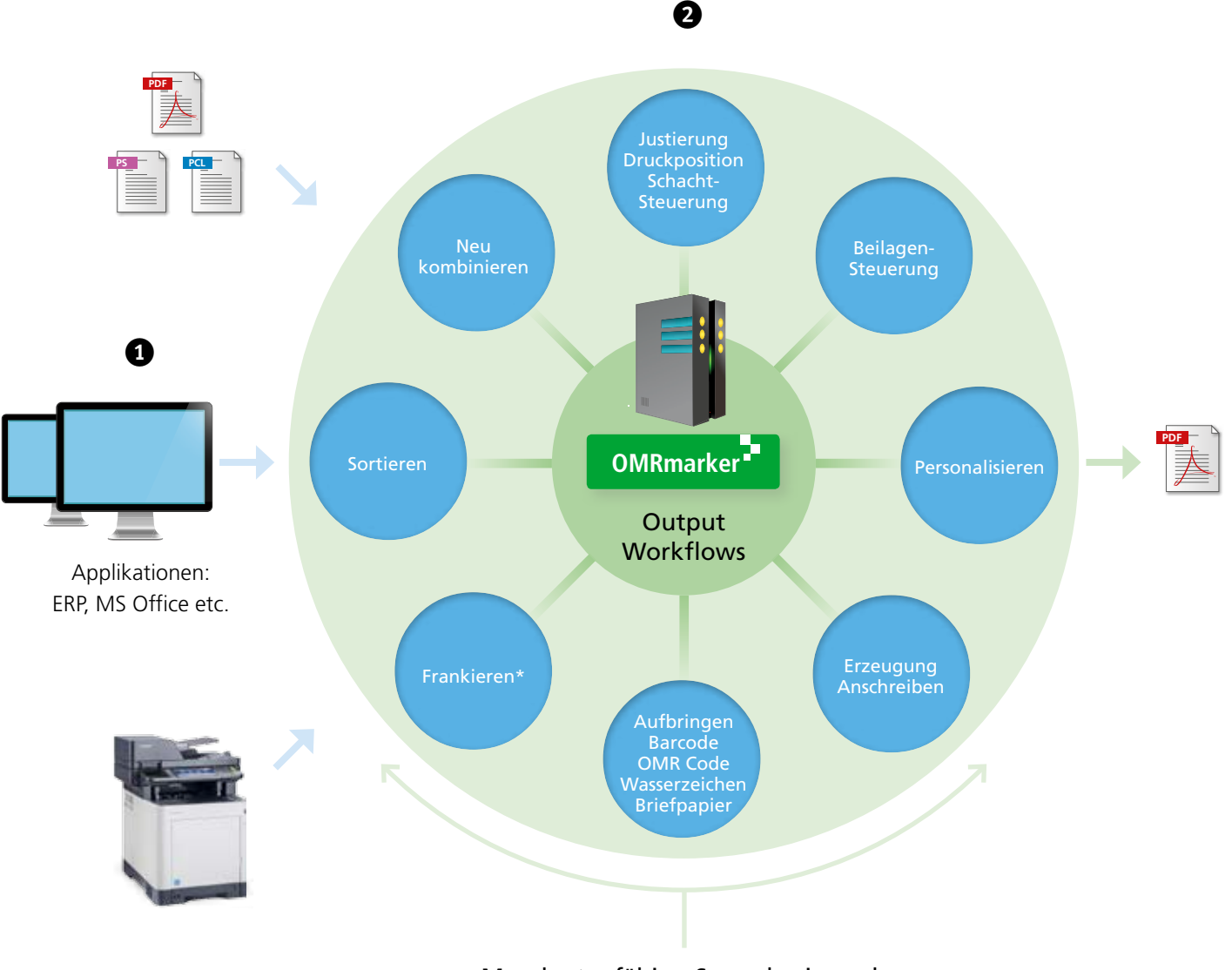

Mandantenfähig • Serverbasierend Closed Loop Statistiken • Modulares Lizenzsystem A

*«OMRmarker kann ohne Anpassung von Applikationen in Ihre Systemumgebung integriert werden.»*

### Workflow definieren

#### e**Übergabe der Dokumente**

Dokumente können aus unterschiedlichen Quellen an den OMRmarker übergeben werden. Die Übergabe kann mittels Hotfolder, Multifunktionsgerät, Scanner oder PDF-Printer in den Formaten PDF, PCL oder PostScript erfolgen.

#### **2** Konfiguration und Verarbeitung

Nach der Übergabe der Dokumente an den OMRmarker wird die hinterlegte Konfiguration abgearbeitet. Hierzu gehört das Zerlegen, Sortieren und wieder neu Zusammenfügen, Duplizieren, Aufbringen von individuellen Barcodes, Grafiken, Werbebotschaften, zusätzlichem Text oder optimierter Frankatur, sowie das Ergänzen von Beilagen.

Frankatur/Postversand (optional): Beim Postversand werden alle Dokumente bezüglich der Adresse des Empfängers analysiert. Gehen mehrere Dokumente an einen Empfänger, werden diese hintereinander sortiert und zu einem Vorgang gesammelt. Auf die erste Seite dieses Vorgangs wird dann die optimierte Frankatur der vorher einzelnen Briefe aufgebracht. Danach werden die Kuverts nach Leitregion sortiert.

#### **B** Ausdruck

Die erstellten Dokumente werden in der gewünschten Reihenfolge ausgedruckt. Hierbei wird vorgegeben ob die einzelnen Seiten der Dokumente simplex, duplex oder mixplex gedruckt werden. Auch die Schachtund Medientyp-Wahl kann definiert werden. Die Funktionen der verschiedenen Herstellertreiber werden vom OMRmarker vollständig unterstützt. Es können mehrere Drucker zu einem Pool zusammengefasst und das Druckvolumen auf verschiedene Geräte verteilt werden.

#### u**Kuvertieren**

Mit der vorhandenen Kuvertiermaschine können nach dem Drucken die Dokumente für den jeweiligen Empfänger optimiert kuvertiert werden. Zur einfachen Verarbeitung werden Steuer- oder Barcodes aufgebracht. Hierbei besteht die Möglichkeit vor dem Kuvertieren vorgedruckte Beilagen zuzuordnen, die dann mitkuvertiert werden.

#### i**Übergabe an einen Dienstleister**

Die vorbereiteten Dokumente können verschlüsselt via FTP an jeden gewünschten Dienstleister zum Drucken und Kuvertieren übermittelt werden.

#### **6** Elektronischer Versand

Alternativ oder ergänzend zum Drucken, können die vorbereiteten Dokumente an die einzelnen Empfänger auch elektronisch versandt werden. Folgende Möglichkeiten stehen zur Verfügung: E-Mail, IncaMail, E-Rechnung oder Fax

#### p**Elektronische Archivierung**

Die Dokumente können zusätzlich auch fallbezogen und revisionssicher archiviert werden, eine Indizierung findet nach frei definierbaren Parametern automatisch statt. Bei durchsuchbaren PDF-Dokumenten (OCR) können zusätzliche Indizes für die Archivierung nutzbar gemacht werden, z.B. ist es möglich den gesamten Text als Index zu speichern um damit eine Volltextsuche auch bei grafischen Dokumenten ohne weiteres zu realisieren.

#### a **Multi-Channel (Kombination)/Kopien**

Ausgabewege können kombiniert oder mehrfach für ein Dokument verwendet werden, z.B. wenn Dokumente in Kopie bzw. doppelter Ausfertigung gedruckt werden sollen oder wenn ein Dokument an mehrere Empfänger versandt werden soll. In einem Verarbeitungslauf können einerseits Dokumente gedruckt und andere z.B. per E-Mail versandt werden.

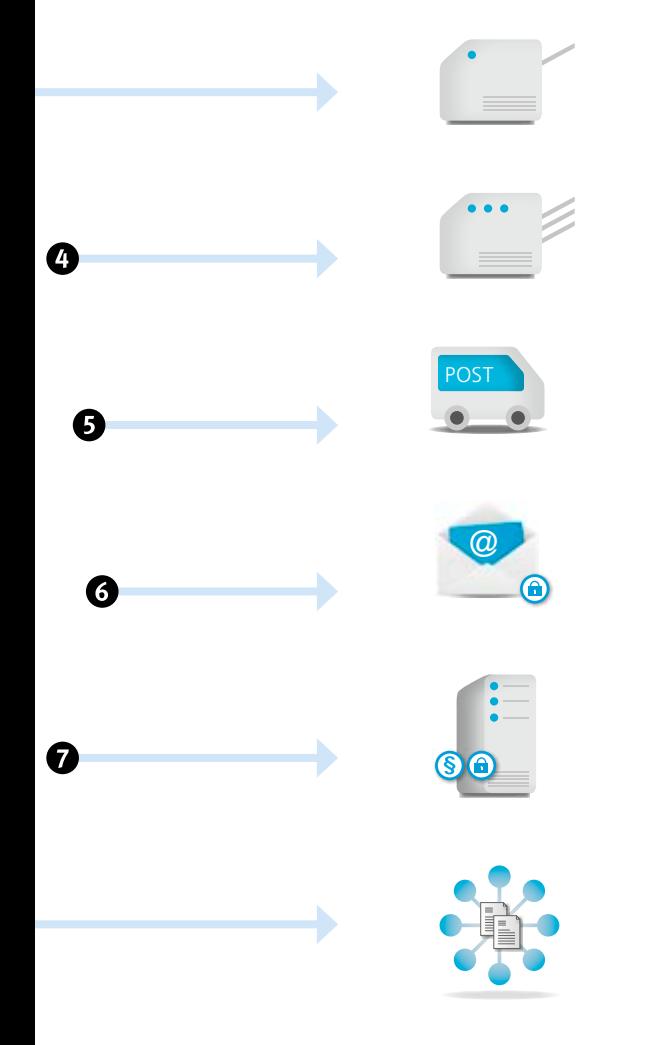

#### Beispiel eines Prozesses für einen Rechnungslauf mit dem printcom OMRmarker

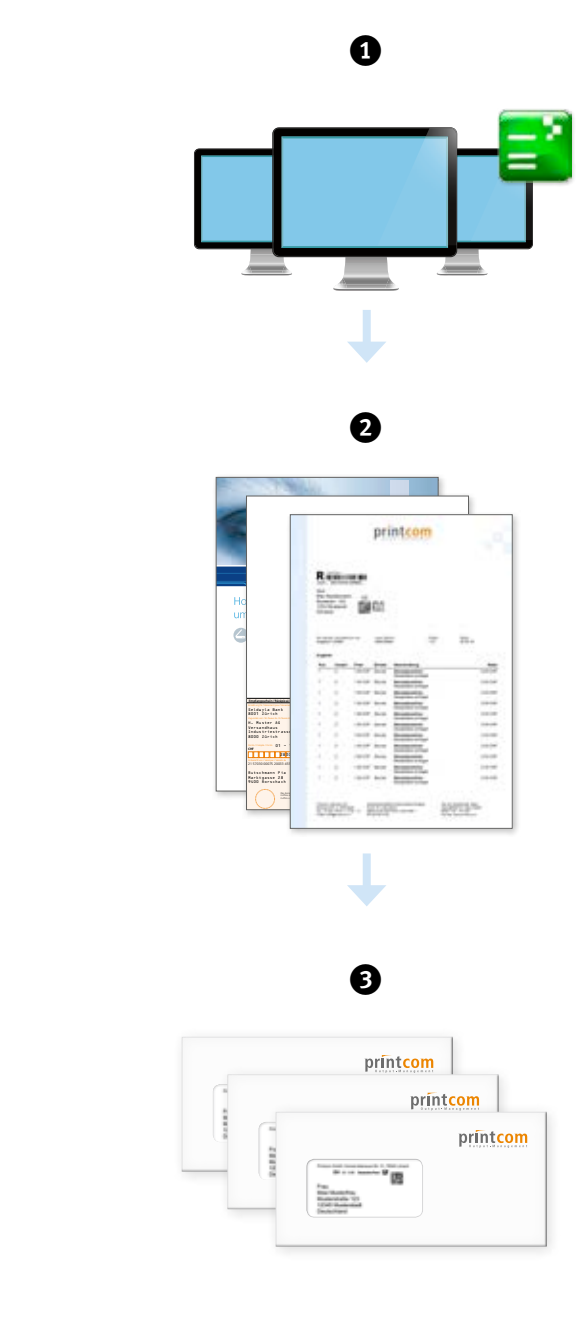

#### *C* Dokumentübernahme

Rechnungen werden unsortiert an den OMRmarker als PDF-Dateien übergeben.

#### **2** Elemente Aufbringen

Der OMRmarker bringt das Briefpapier als Grafikelement auf, justiert die Einzahlungsschein-Daten, sortiert eine Beilage zu und ergänzt die Dokumente um Steuercodes zur Kuvertierung.

#### **B** Automatische Sortierung

Automatische Sortierung nach Postleitzahlen und Übergabe an einen Drucker mit anschliessender Kuvertierung und Frankierung.

#### Funktionen

#### **Features**

- **Verarbeitung von PDF, PS, PCL Dateien**
- Input über Hot-Folder, MFP sowie PDF-Drucker
- Verarbeitungsbeginn der Dokumente voll- oder semi-automatisch
- Zusammenfügen von verschiedenen Dokumenten aus unterschiedlichen Anwendungen
- **Automatische Wahl der Versandart (F-Mail,** IncaMail, E-Rechnung, Druck)
- Kuvertier-Steuercodes können auf jeder Seite und an jeder Position aufgebracht werden und sind unabhängig von Ihrem Kuvertiersystem
- **Hinzufügen von Beilagen**
- Druckreihenfolge der Kuverts einstellbar
- **Verpackungsreihenfolge im Kuvert einstellbar**
- Druckwiederholung (Reprint) von einzelnen Kuverts
- **Simplex, Duplex, Mixplex sowie Mediensteuerung**
- Versetztes Ausdrucken pro Drucker oder Dokument möglich.
- Druckvorschau einzelner Kuverts im OMRmarker
- Werbebotschaft einblenden mittels Hintergrundgrafik
- Skalierbar auf verschiedene Business-Modelle
- Frankierung des Versands ohne Frankiermaschine (optional)
- $\blacksquare$  Portooptimierung optimale Auslastung des Kuverts (Duplexdruck)
- Bedieneroberfläche mehrsprachig (deutsch, englisch und französisch)
- **Benutzerverwaltung**
- **Archiv-Schnittstelle**

#### **Technische Daten**

- **Client-Server-Architektur**
- Höhere Verarbeitungsgeschwindigkeit bei Multi-Core oder Multi-Prozessor Technologie
- 32 und 64-Bit fähig

#### **Systemanforderungen**

- Microsoft Windows Server 2008 R2 2016 R2
- **Microsoft Windows 7 Windows 10**
- **Microsoft .NET Framework 4.5 oder höher**
- **Microsoft SQL Server 2005 (Express)** 
	- 2014 (Express)
- Optional: printcom PostModul
- **Optional: Revisionssicheres Archiv (dg** hyparchive)

Technische Änderungen vorbehalten. Microsoft Windows 2003, Microsoft Windows 2008, Microsoft Windows 7. Microsoft Office und Microsoft SOL Server ist ein eingetragenes Warenzeichen der Microsoft Corporation Redmond.

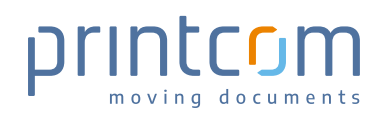

CH-4053 Basel info@printcom.ch

**Printcom (Schweiz) AG** Telefon +41 (0) 61 763 10-11<br>Bordeaux-Str. 5 Telefax +41 (0) 61 763 10-12 Telefax +41 (0) 61 763 10-12

D-79540 Lörrach info@printcom-gmbh.de

**Printcom GmbH** Telefon +49 (0) 76 21 / 940 83-0<br>Konrad-Adenauer-Str. 15 Telefax +49 (0) 76 21 / 940 83-3 Telefax +49 (0) 76 21 / 940 83-30